## **Checklist for Experimental Modal Analysis Testing June 21 2013**

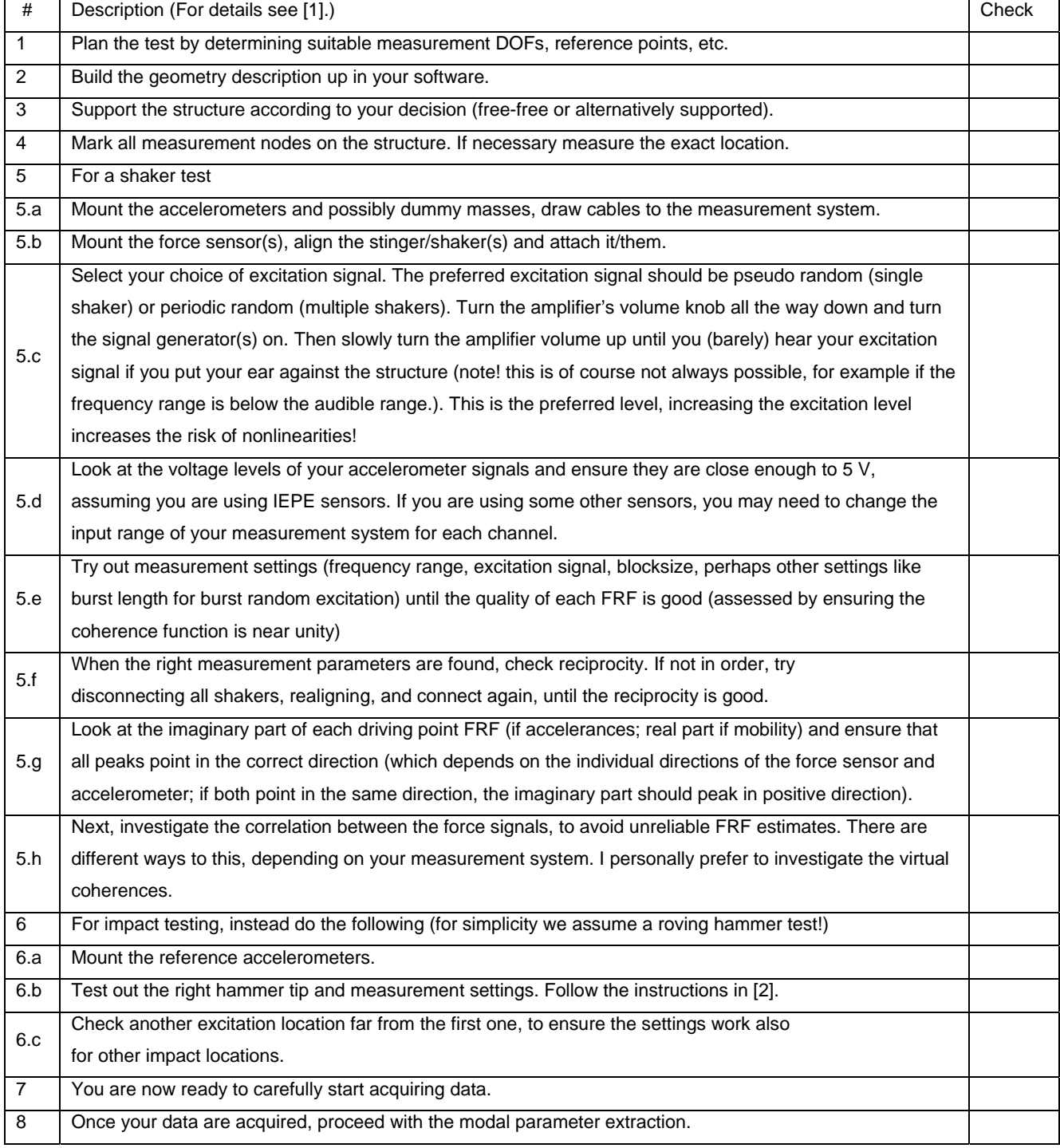

Copyright © 2013, Anders Brandt http://www.abravibe.com

[1] A. Brandt, Notes On Using the ABRAVIBE Toolbox for Experimental Modal Analysis, http://www.abravibe.com

[2] A. Brandt. Noise and Vibration Analysis – Signal Analysis and Experimental Procedures. John Wiley and Sons, 2011